## SAP ABAP table CMS STR SEC AST PKY MAP {MAPI GET : Securities primary key with object system id}

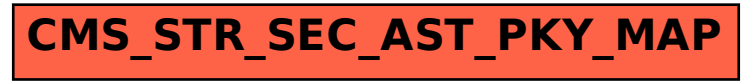